# CS 432 Fall 2016

Mike Lam, Professor

# Register Allocation

# Compilers

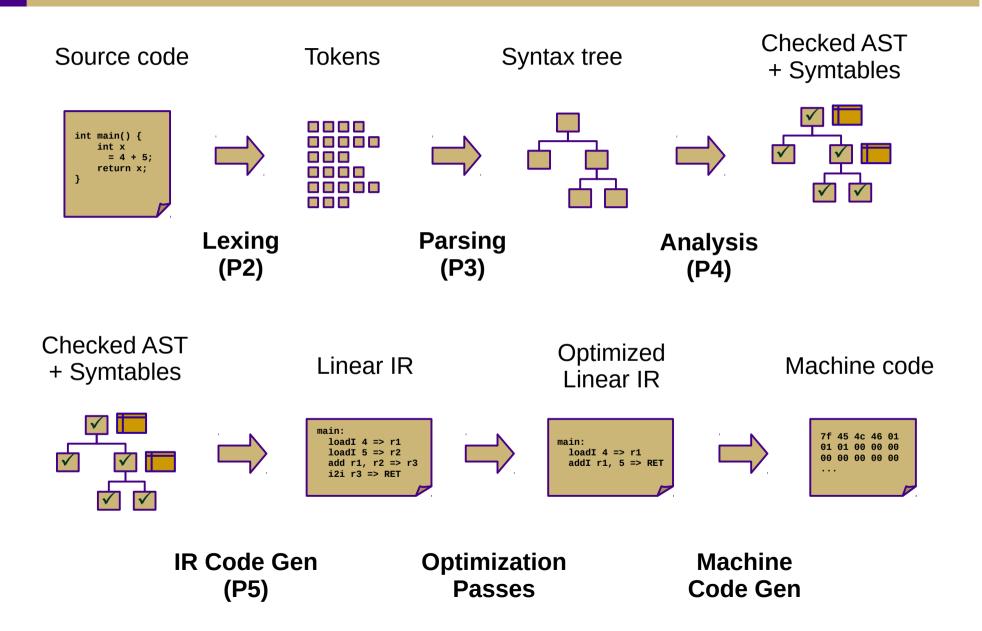

# Optimization (Ch. 8-10)

#### Local

- Local value numbering (8.4.1)
- Tree-height balancing (8.4.2)

#### Regional

- Superlocal value numbering (8.5.1)
- Loop unrolling (8.5.2)

#### Global

- Constant propagation (9.3.6, 10.7.1)
- Dead code elimination (10.2)
- Global code placement (8.6.2)
- Lazy code motion (10.3)

#### Whole-program

- Inline substitution (8.7.1)
- Procedure placement (8.7.2)

#### Asides:

Data-flow analysis (Ch. 9) Liveness analysis (8.5.1, 9.2.2) Single static assignment (9.3)

# Machine Code Gen (Ch. 11-13)

- Translate from linear IR to machine code
  - Often, we can just emit assembly
  - Use built-in system assembler and linker to create final executable
- Issues:
  - Translation from IR instructions to machine code instructions: instruction selection (Ch. 11)
  - Arrangement of machine code instructions for optimal pipelining: instruction scheduling (Ch. 12)
  - Assignment of registers to minimize memory and HDD accesses:
     register allocation (Ch. 13)

### Instruction Selection

- Choose machine code instructions to replace IR
  - Complexity is highly dependent on target architecture
  - CISC provides more options than RISC
- Algorithms
  - Treewalk routine (similar to P5)
  - Tree-pattern matching / tiling
  - Peephole optimization

# Peephole Optimization

- Scan linear IR with sliding window ("peephole")
  - Look for common inefficient patterns
  - Replace with known equivalent sequences

#### **Example:**

```
storeAI r5 => [bp+8] loadAI [bp+8] => r7
```

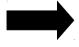

```
storeAI r5 => [bp+8]
i2i r5 => r7
```

#### **Generalized pattern:**

storeAI 
$$a \Rightarrow b$$
 loadAI  $b \Rightarrow c$ 

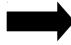

```
storeAI a \Rightarrow b
i2i a \Rightarrow c
```

# Instruction Scheduling

- Modern architectures expose many opportunities for optimization
  - Some instructions require fewer cycles
  - Instruction pipelining
  - Speculative execution / branch prediction
  - Multicore shared-memory processors
- Scheduling: re-order instructions to improve speed
  - Must not modify program semantics
  - Maximize utilization of CPU and memory resources
  - Main algorithm: list scheduling (next week!)

# Register Allocation

- Maximizing register use is very important
  - Registers are the lowest-latency memory locations
  - Issue: limited number of registers
  - Reduce the # of registers used to match the target system
  - Program using n registers => Program using m registers (n > m)
- Allocation vs. assignment
  - Allocation: map a virtual register space to a physical register space
    - This is hard (NP-complete for any realistic situation)
  - Assignment: map a valid allocation to actual register names
    - This is easy (linear or polynomial)

### **Local Allocation**

- Top-down local register allocation
  - Compute a priority for each virtual register
    - Frequency of access to that register
  - Sort by priority, highest to lowest
  - Assign registers in order, highest priority first
  - Rewrite the code
- General idea: prioritize most-often-accessed virtual registers
  - Allocate to physical registers in priority order
  - Very simple to implement
  - Static per-block allocations are not always optimal
    - Access patterns may change throughout block

### **Local Allocation**

- Bottom-up local register allocation
  - Scan each block instruction-by-instruction
  - For each instruction:
    - Examine virtual registers
    - Ensure operands are in physical registers (load them if they're not)
    - Allocate physical register for result
  - May need to "spill" virtual registers
    - Save their values to the stack temporarily
    - This frees up a physical register

THIS IS YOUR LAST DECAF PROJECT

# Bottom-up local register allocation

```
for each instruction i:

for each vr read in i:

reg = \mathbf{ensure}(vr)

replace vr with reg in i

if vr is not needed after i then free(vr)

for each vr written in i:

reg = \mathbf{allocate}(vr)

replace vr with reg in i

if vr is not needed after i then free(vr)
```

```
ensure(vr):
  if vr is in reg:
     return req
  else:
     reg = allocate(vr)
     emit code "reg ← vr"
     return req
allocate(vr):
  if req is available:
     return req
  else:
     find reg to spill
     spill(reg)
     return req
```

- Determine live range for each virtual register
  - Use results from liveness analysis
- Build interference graph
  - Node for each virtual register
  - Edges between registers with interfering live ranges
- Attempt to compute graph k-coloring
  - -k is the number of physical registers
  - Top-down and bottom-up differ in coloring order
  - If successful, done!
  - If not successful, spill some values and try again
    - Need a robust way to pick which values to spill
    - Alternatively, split live ranges at carefully-chosen points

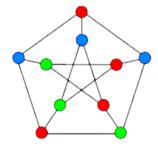

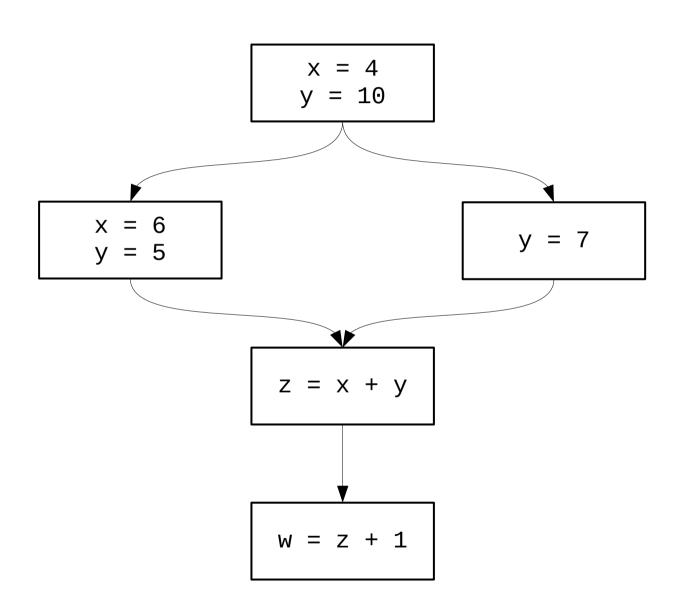

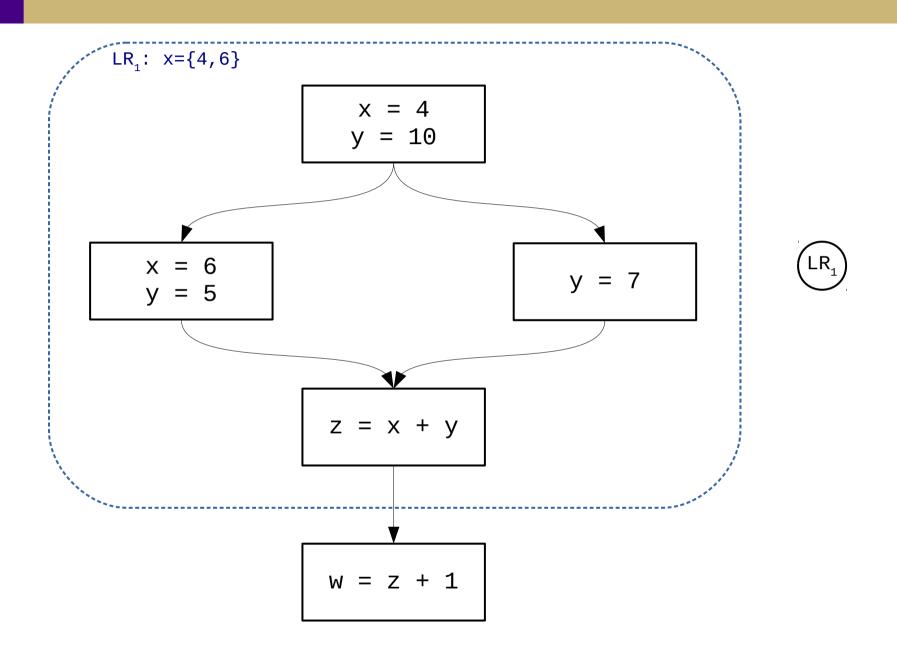

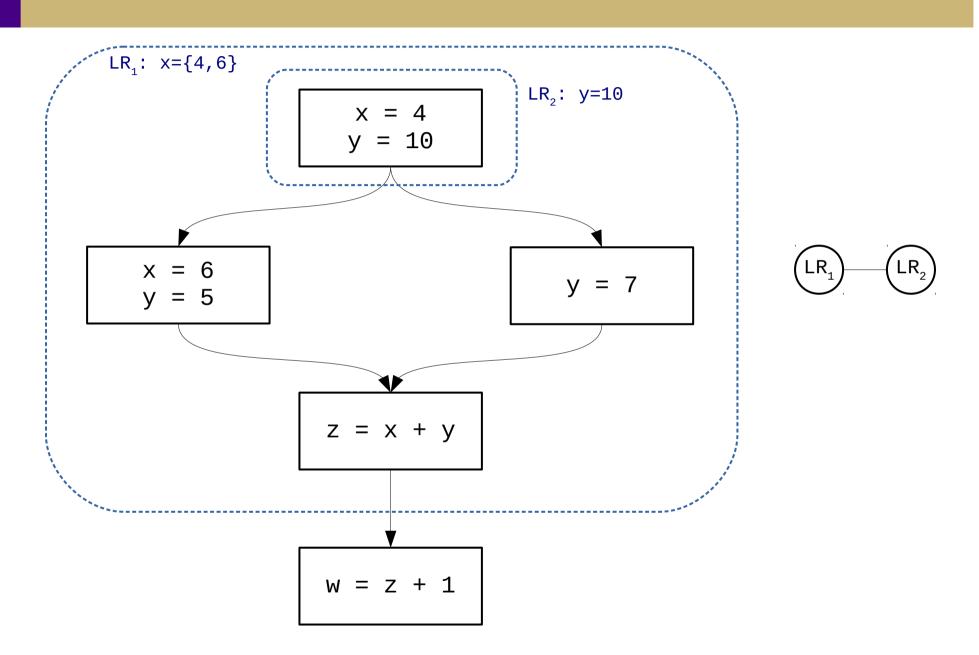

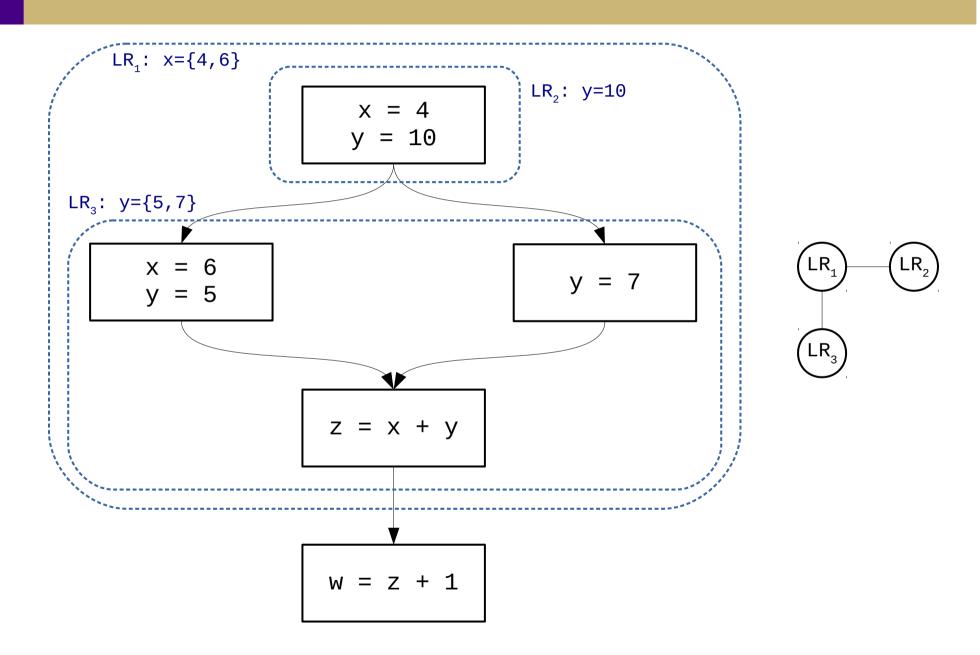

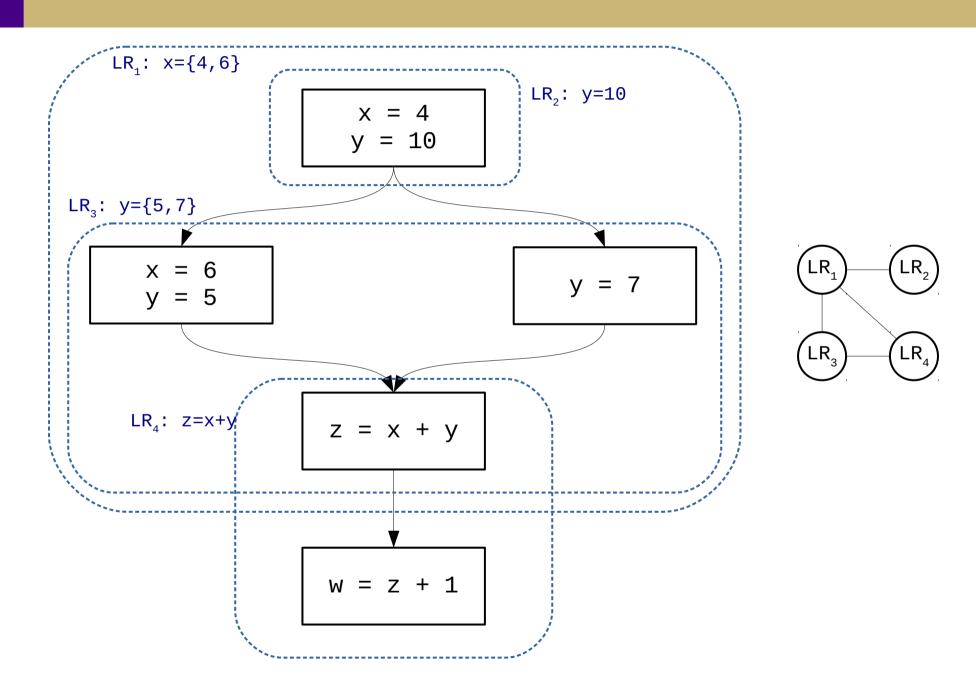

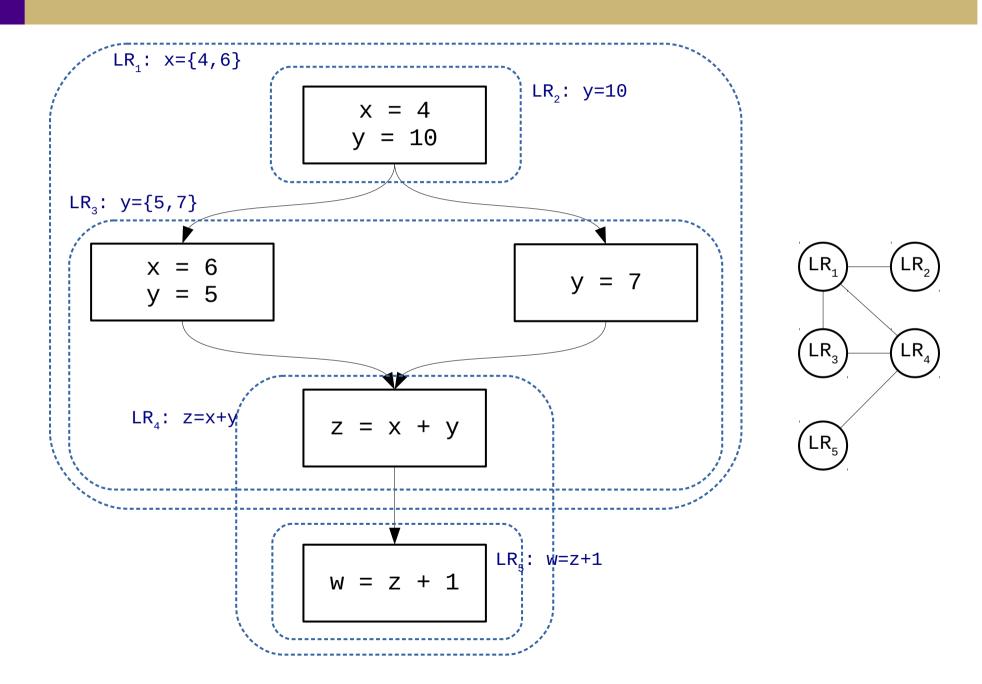

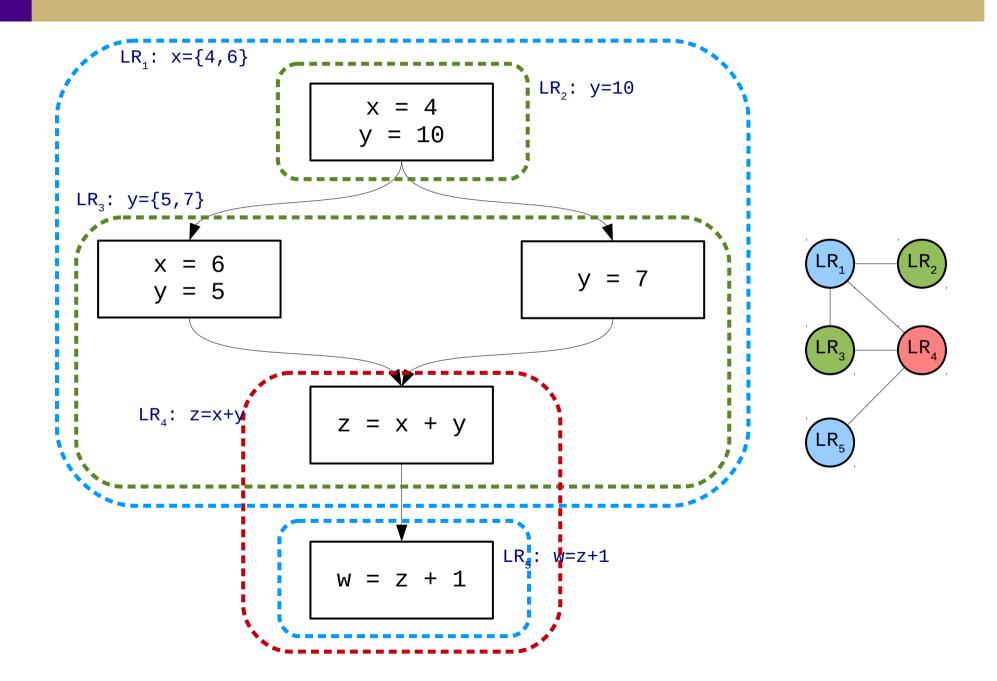